## **Dynamica RightMove Integration Solution E2E Scenario**

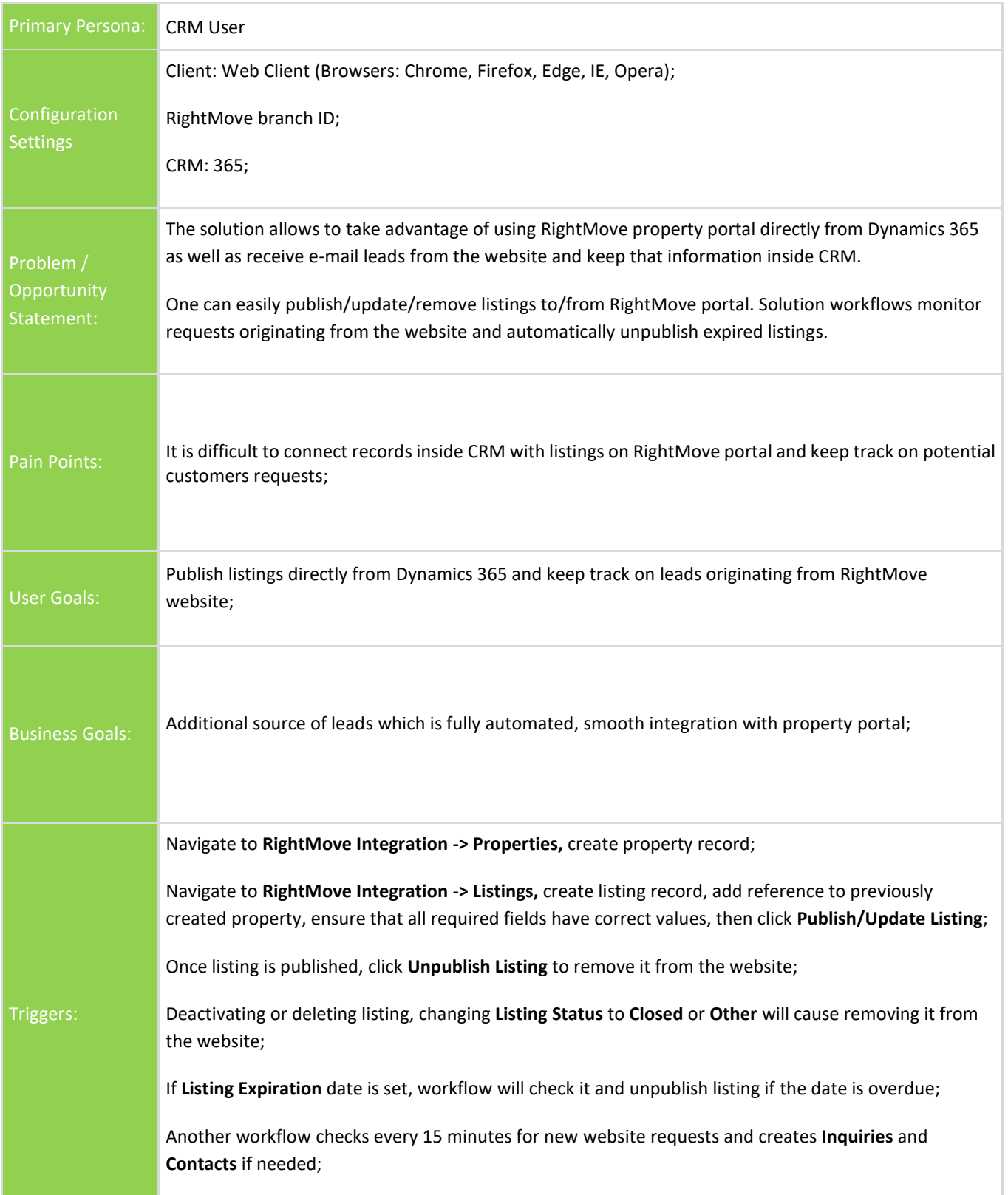

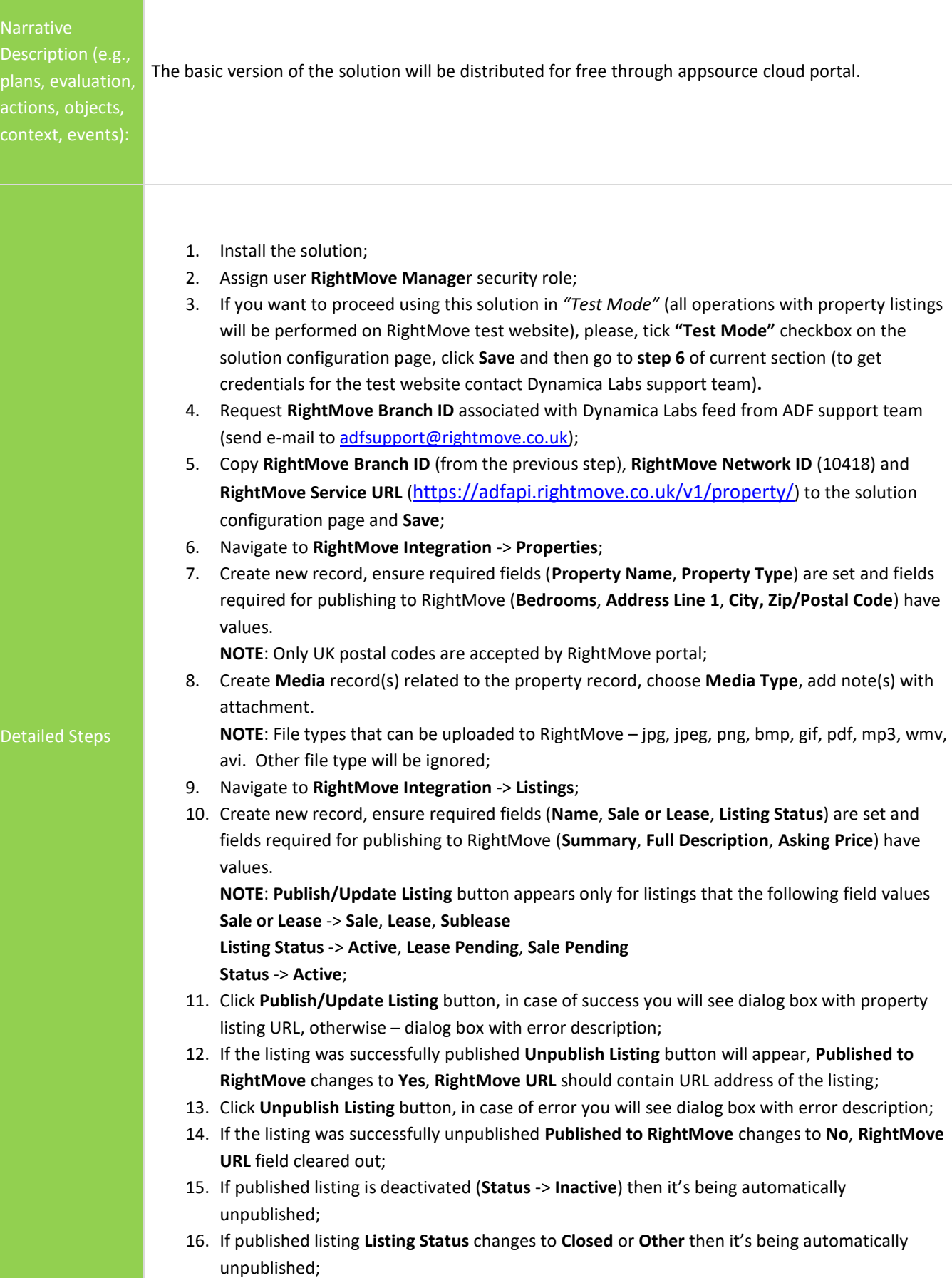

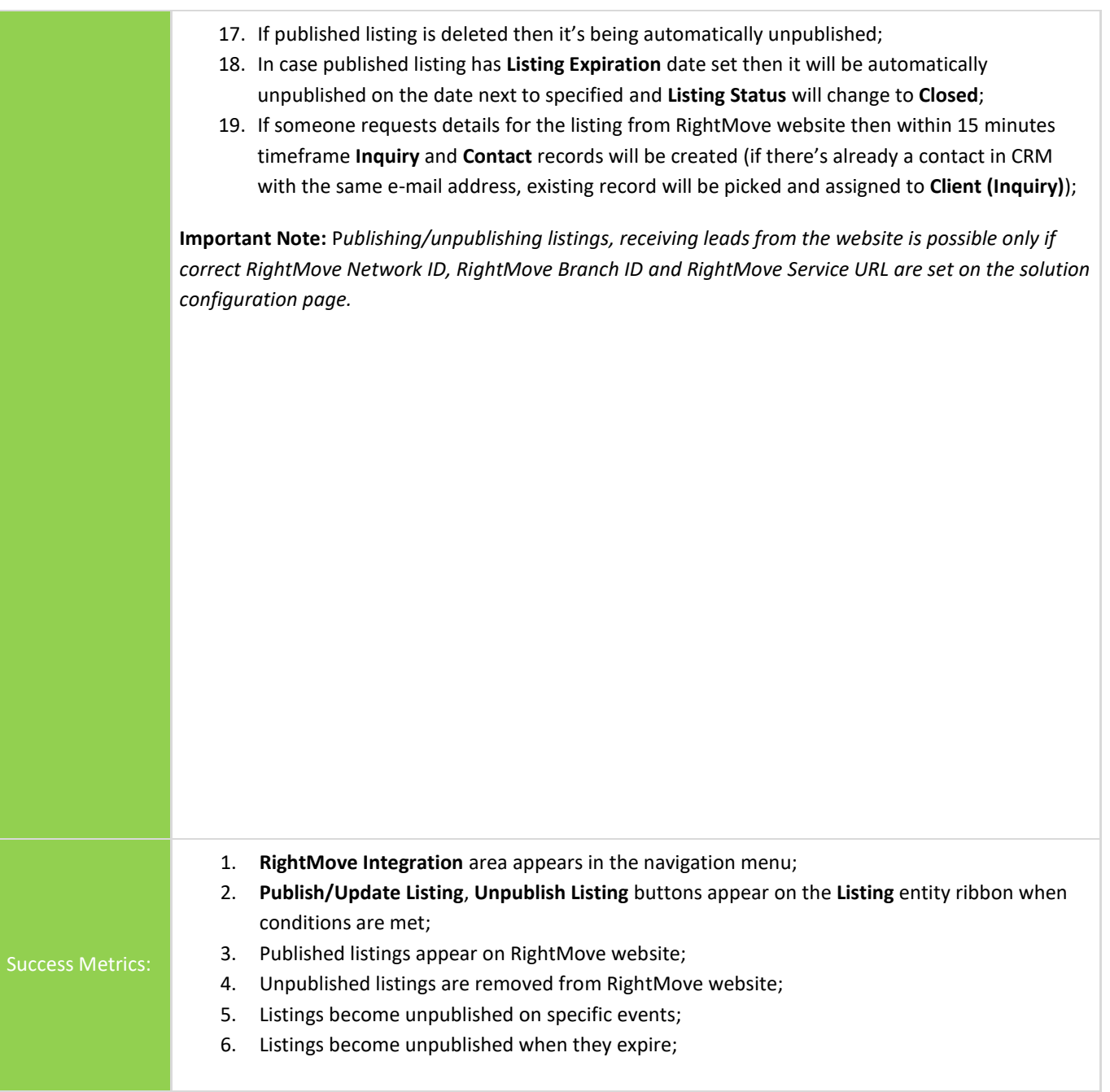